# Chapitre 1

# Représentation des entiers relatifs

1<sup>ère</sup> NSI - Séquence 7

- Divisions successives par 2
- Exemple : 38 en binaire

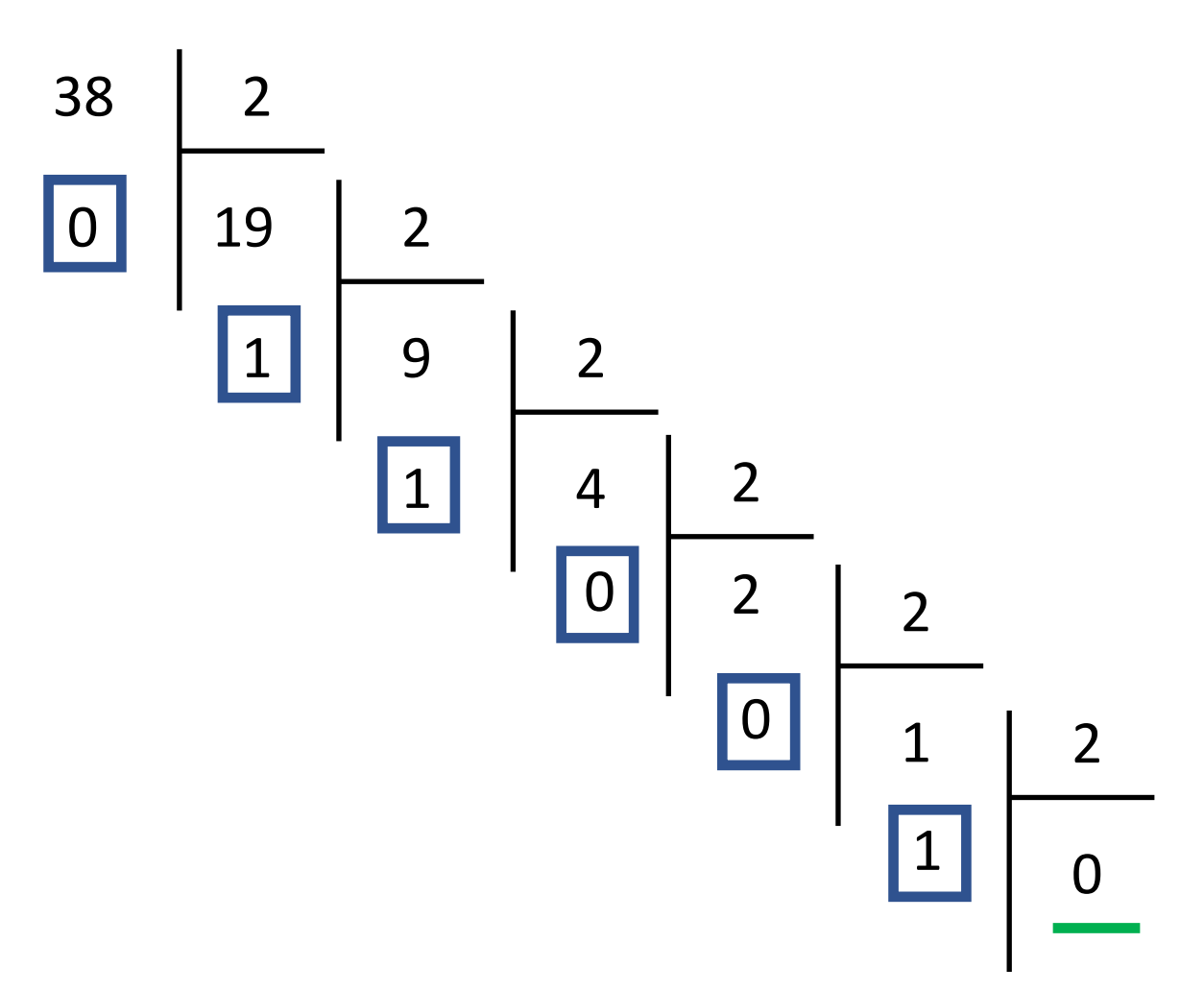

- Divisions successives par 2
- Exemple : 38 en binaire

 $38 = 100110$ 

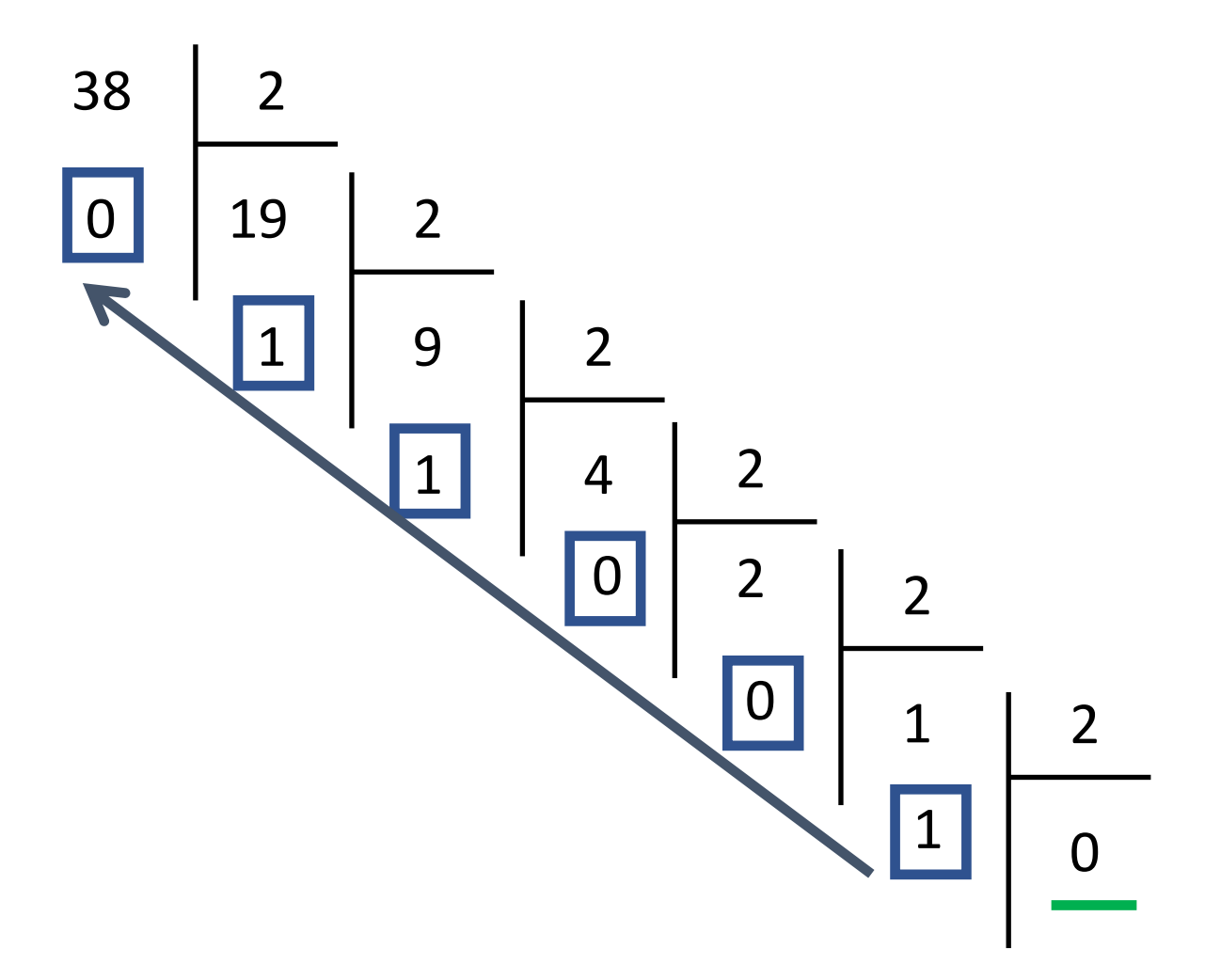

- Divisions successives par 2
- Exemple : 38 en binaire

38 = 100110

• Dans l'autre sens : 100110 en décimal

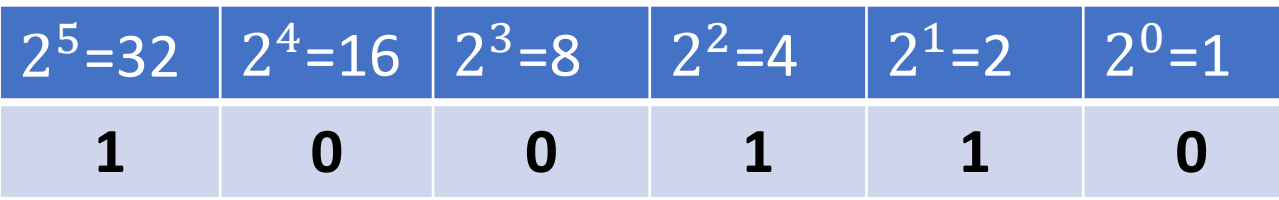

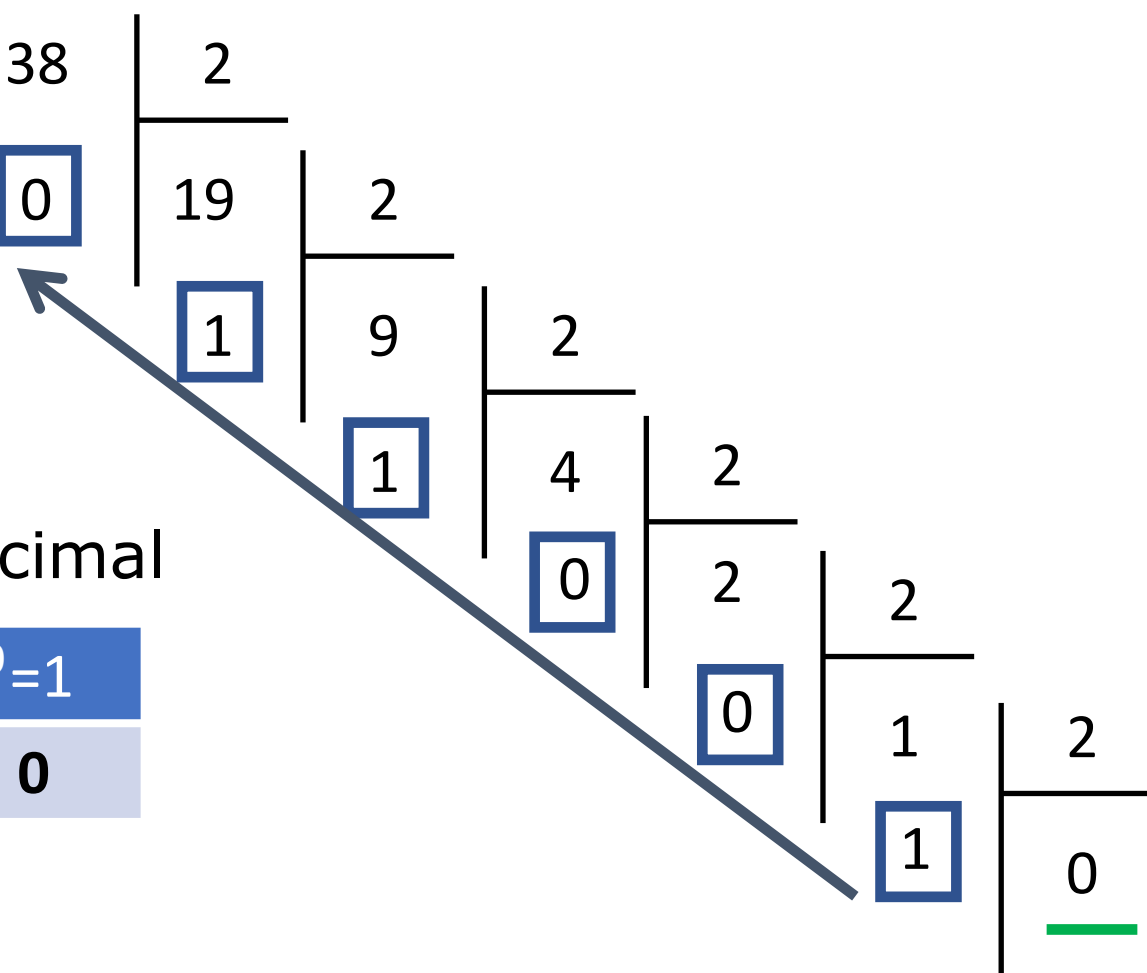

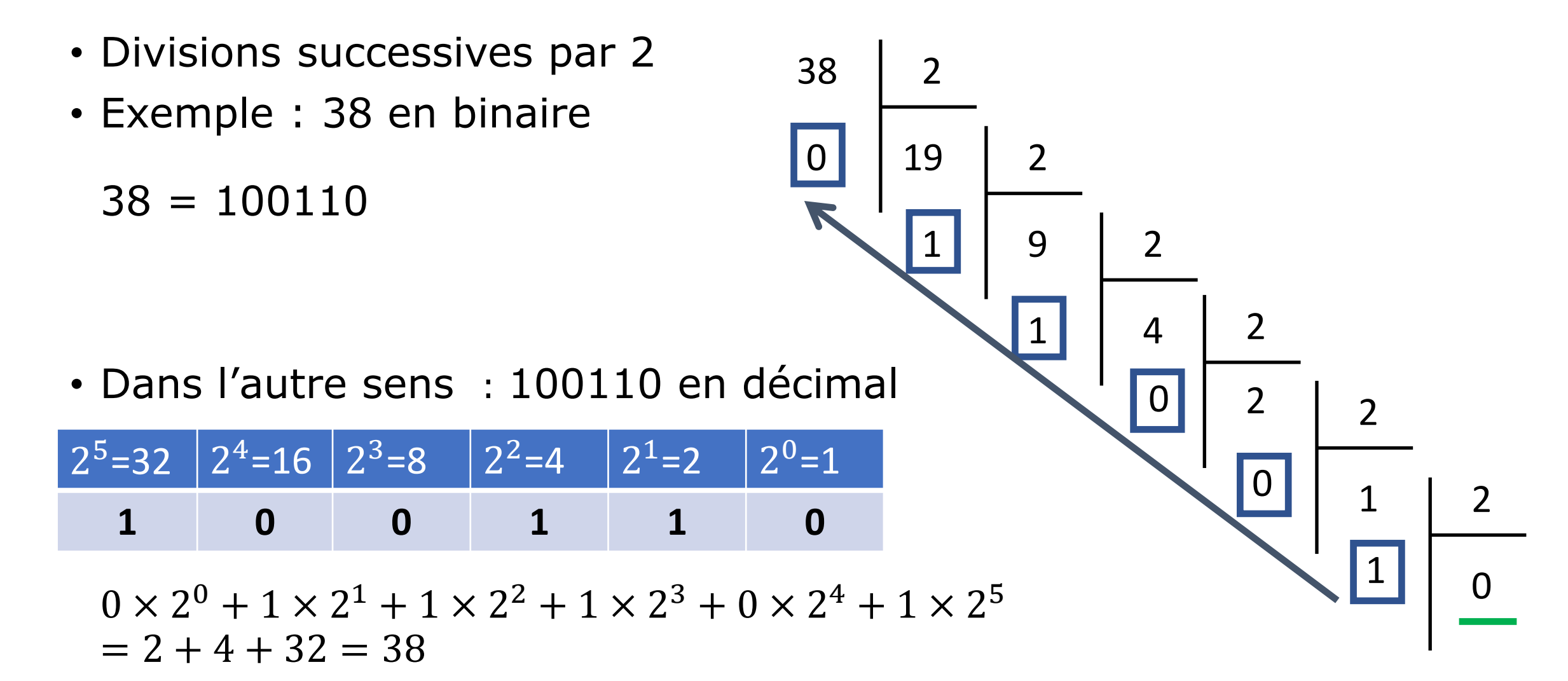

- Addition binaire de deux entiers positifs :
	- $(1)_2 + (1)_2 = (10)_2$
	- Calcul de  $(101)_2 + (1101)_2$ :

![](_page_5_Figure_4.jpeg)

• On veut coder les entiers négatifs → comment ?

- On veut coder les entiers négatifs → comment ?
- Sur 3 bits, on peut coder 8 valeurs  $(2^3 = 8)$ .

![](_page_7_Picture_48.jpeg)

- On veut coder les entiers négatifs → comment ?
- Sur 3 bits, on peut coder 8 valeurs  $(2^3 = 8)$ .

![](_page_8_Picture_81.jpeg)

- Idée : 4 valeurs  $\rightarrow$  entiers positifs 4 valeurs  $\rightarrow$  entiers (strictement) négatifs
- A quel entier (relatif) correspond chaque valeur binaire ?

• **1ère idée** : utiliser le premier bit pour le signe et le reste pour la valeur absolue de l'entier

![](_page_9_Picture_56.jpeg)

• Et la suite ?

![](_page_10_Picture_57.jpeg)

• **1ère idée** : utiliser le premier bit pour le signe et le reste pour la valeur absolue de l'entier

![](_page_11_Picture_69.jpeg)

 $\cdot$  1<sup>er</sup> problème (mineur) : il existe deux zéros (+0 et -0)

![](_page_12_Picture_77.jpeg)

- 1<sup>er</sup> problème (mineur) : il existe deux zéros (+0 et -0)
- 2ème problème (majeur) : l'algorithme d'addition ne marche plus

![](_page_13_Picture_106.jpeg)

- 1<sup>er</sup> problème (mineur) : il existe deux zéros (+0 et -0)
- 2ème problème (majeur) : l'algorithme d'addition ne marche plus

Posons l'addition 2 + (-1):

\n
$$
\begin{array}{r}\n010 \rightarrow 2 \\
+ 101 \rightarrow -1 \\
\hline\n111 \rightarrow -3\n\end{array}
$$

![](_page_14_Picture_111.jpeg)

- 1<sup>er</sup> problème (mineur) : il existe deux zéros (+0 et -0)
- 2ème problème (majeur) : l'algorithme d'addition ne marche plus

Posons l'addition 2 + (-1):

\n
$$
010 \rightarrow 2 + 101 \rightarrow -1
$$
\nEXAMPLE METHODE

\n
$$
111 \rightarrow -3
$$

#### · 2<sup>ème</sup> idée : le complément à 2

![](_page_15_Picture_7.jpeg)

· 2<sup>ème</sup> idée : le complément à 2

![](_page_16_Picture_15.jpeg)

- Comment coder -3 ?
	- · 1ère étape : on passe en positif : 3

![](_page_17_Picture_80.jpeg)

- Comment coder -3 ?
	- 1<sup>ère</sup> étape : on passe en positif : 3
	- 2ème étape : on code 3 en binaire : 011

![](_page_18_Picture_90.jpeg)

- Comment coder -3 ?
	- 1<sup>ère</sup> étape : on passe en positif : 3
	- 2ème étape : on code 3 en binaire : 011
	- 3<sup>ème</sup> étape : on inverse les bits : 100 (les 1 deviennent 0 et inversement)

![](_page_19_Picture_109.jpeg)

- Comment coder -3 ?
	- 1<sup>ère</sup> étape : on passe en positif : 3
	- 2ème étape : on code 3 en binaire : 011
	- 3<sup>ème</sup> étape : on inverse les bits : 100 (les 1 deviennent 0 et inversement)
	- 4ème étape : on ajoute 1 : 101

$$
\begin{array}{r} 100 \\ + 1 \\ \hline 101 \end{array}
$$

• **2ème idée** : le complément à 2

![](_page_20_Picture_116.jpeg)

- Comment coder -3 ?
	- 1<sup>ère</sup> étape : on passe en positif : 3
	- 2ème étape : on code 3 en binaire : 011
	- 3<sup>ème</sup> étape : on inverse les bits : 100 (les 1 deviennent 0 et inversement)

100

- 4ème étape : on ajoute 1 : 101
- Conclusion : -3 se code 101 + 1 **101**

![](_page_21_Picture_111.jpeg)

- Comment coder -3 ?
	- 1<sup>ère</sup> étape : on passe en positif : 3
	- 2ème étape : on code 3 en binaire : 011
	- 3<sup>ème</sup> étape : on inverse les bits : 100 (les 1 deviennent 0 et inversement)
	- 4ème étape : on ajoute 1 : 101
	- Conclusion : -3 se code 101
- On procède de même pour les autres valeurs

· 2<sup>ème</sup> idée : le complément à 2

![](_page_22_Picture_19.jpeg)

- · Il n'y a plus les problèmes de la 1ère idée !
	- · On n'a qu'un seul zéro !
	- · L'algorithme d'addition fonctionne toujours :

$$
010 \rightarrow 2
$$
  
+ 101 \rightarrow -3  
111 \rightarrow -1

· 2<sup>ème</sup> idée : le complément à 2

![](_page_23_Picture_32.jpeg)

- · Il n'y a plus les problèmes de la 1ère idée !
	- · On n'a qu'un seul zéro !
	- L'algorithme d'addition fonctionne toujours :

$$
010 \rightarrow 3
$$
  
+ 101 \rightarrow -4  
111 \rightarrow -1

 $11 \leftarrow$  retenues  $010$  $\rightarrow$  2  $+ 111 \rightarrow -1$ 1001

• **2ème idée** : le complément à 2

![](_page_24_Picture_139.jpeg)

- Il n'y a plus les problèmes de la 1ère idée !
	- On n'a qu'un seul zéro !
	- L'algorithme d'addition fonctionne toujours :

$$
\begin{array}{r}\n010 \rightarrow 3 \\
+ 101 \rightarrow -4 \\
\hline\n111 \rightarrow -1\n\end{array}
$$

 $11 \leftarrow$  retenues  $010 \rightarrow 2$  $+ 111 \rightarrow -1$  $(1)$  001  $\rightarrow$  1 sur 3 bits

- **2ème idée** : le complément à 2 → **Méthode utilisée !**
- Il est indispensable de préciser sur combien de bits on code les entiers ! (8 bits, 16 bits, 32 bits, 64 bits)
- Le bit de poids fort indique toujours le signe de l'entier : 0 pour un entier positif et 1 pour un entier négatif

![](_page_25_Picture_75.jpeg)

- **A vous de jouer !**
- Quelle est la représentation de -6 en complément à deux sur 4 bits ?
- Quelle est la représentation de -25 en complément à deux sur 8 bits ?

- **2ème idée** : le complément à 2
- Quels entiers peut-on coder ?
	- Sur 3 bits : 8 entiers
		- $\rightarrow$  4 entiers positifs : de 0 à 3
		- → 4 entiers strictement négatifs : de -4 à -1
	- Sur 8 bits ?

- **2ème idée** : le complément à 2
- Quels entiers peut-on coder ?
	- Sur 3 bits : 8 entiers  $\rightarrow$  4 entiers positifs : de 0 à 3
		- $\rightarrow$  4 entiers strictement négatifs : de -4 à -1
	- Sur 8 bits ? 256 entiers
		- $\rightarrow$  128 entiers positifs : de 0 à 127
		- $\rightarrow$  128 entiers négatifs : de -128 à -1

- **2ème idée** : le complément à 2
- Quels entiers peut-on coder ?
	- Sur 3 bits : 8 entiers  $\rightarrow$  4 entiers positifs : de 0 à 3  $\rightarrow$  4 entiers strictement négatifs : de -4 à -1 • Sur 8 bits ? 256 entiers
		- $\rightarrow$  128 entiers positifs : de 0 à 127
		- → 128 entiers négatifs : de -128 à -1
- Plage d'entiers codés ?
	- Sur 8 bits : de -128 à 127 = de  $-2^{8-1}$  à  $2^{8-1}-1$

- **2ème idée** : le complément à 2
- Quels entiers peut-on coder ?
	- Sur 3 bits : 8 entiers  $\rightarrow$  4 entiers positifs : de 0 à 3  $\rightarrow$  4 entiers strictement négatifs : de -4 à -1 • Sur 8 bits ? 256 entiers
		- $\rightarrow$  128 entiers positifs : de 0 à 127
		- $\rightarrow$  128 entiers négatifs : de -128 à -1
- Plage d'entiers codés ?
	- Sur 8 bits : de -128 à 127 = de  $-2^{8-1}$  à  $2^{8-1}-1$
	- Sur *n* bits : de  $-2^{n-1}$  à  $2^{n-1}-1$

- 2<sup>ème</sup> idée : le complément à 2
- Au fait, comment ça fonctionne dans l'autre sens ? Quel est l'entier représenté par 10001011 en complément à deux sur 8 bits ?

- **2ème idée** : le complément à 2
- Au fait, comment ça fonctionne dans l'autre sens ? Quel est l'entier représenté par 10001011 en complément à deux sur 8 bits ?
	- Le bit de poids fort est un «  $1 \times (10001011) \rightarrow$  il s'agit d'un entier négatif
	- On inverse tous les bits : 01110100
	- On ajoute 1 : 01110101
	- On passe en décimal :  $1 + 4 + 16 + 32 + 64 = 117$
	- Conclusion : -117 est représenté par 10001011 en complément à deux sur 8 bits.

![](_page_32_Picture_137.jpeg)

- **2ème idée** : le complément à 2
- Au fait, comment ça fonctionne dans l'autre sens ? Quel est l'entier représenté par 10001011 en complément à deux sur 8 bits ?
	- Le bit de poids fort est un «  $1 \times (10001011) \rightarrow$  il s'agit d'un entier négatif
	- On inverse tous les bits : 01110100
	- On ajoute 1 : 01110101
	- On passe en décimal :  $1 + 4 + 16 + 32 + 64 = 117$
	- Conclusion : -117 est représenté par 10001011 en complément à deux sur 8 bits.
- Et si le bit de poids fort est un 0 ?  $\rightarrow$  on peut tout de suite calculer sa valeur décimale

![](_page_33_Picture_150.jpeg)

- **A vous de jouer !**
- Quel est l'entier représenté par 11101100 en complément à deux sur 8 bits ?

# Conclusion

- Pour coder les entiers relatifs on utilise la représentation dite « en complément à deux »
- Il est nécessaire de savoir combien de bits sont utilisés
- Sur 8 bits (par ex.) on peut coder 256 entiers : la moitié seront des entiers positifs (de 0 à 127) et l'autre moitié des entiers (strictement) négatifs (de -128 à -1)
- Pour déterminer la représentation en complément à deux d'un entier (négatif):
	- On passe en positif
	- On convertit le résultat en binaire
	- On inverse tous les bits
	- On ajoute 1